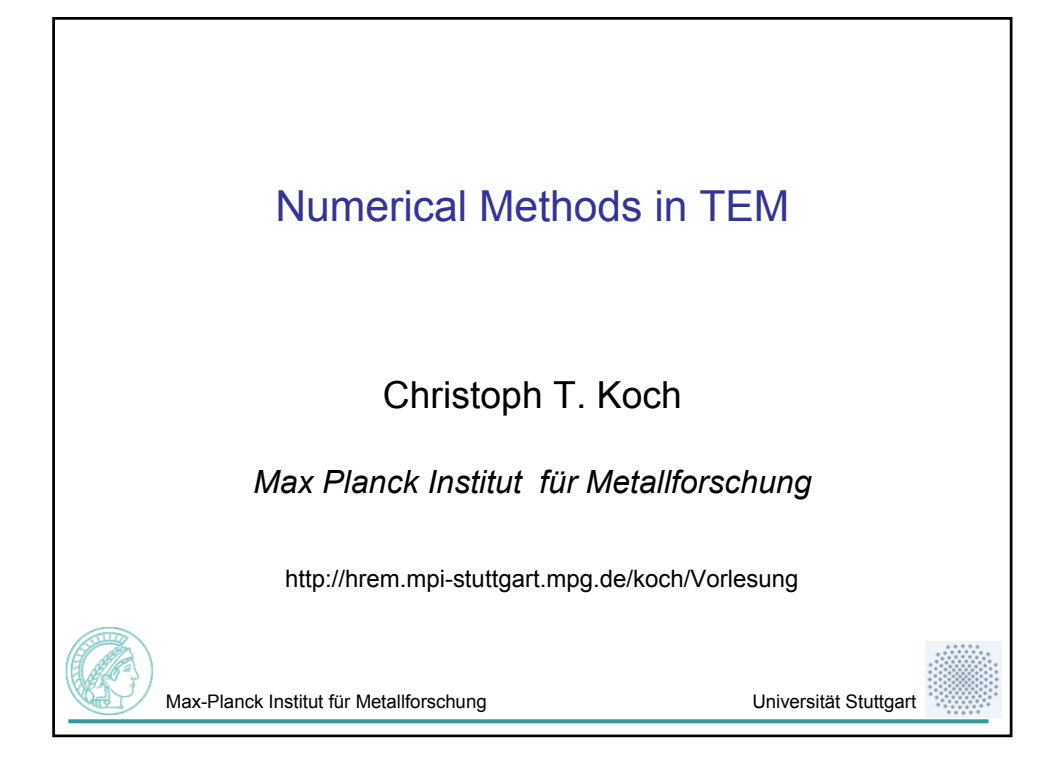

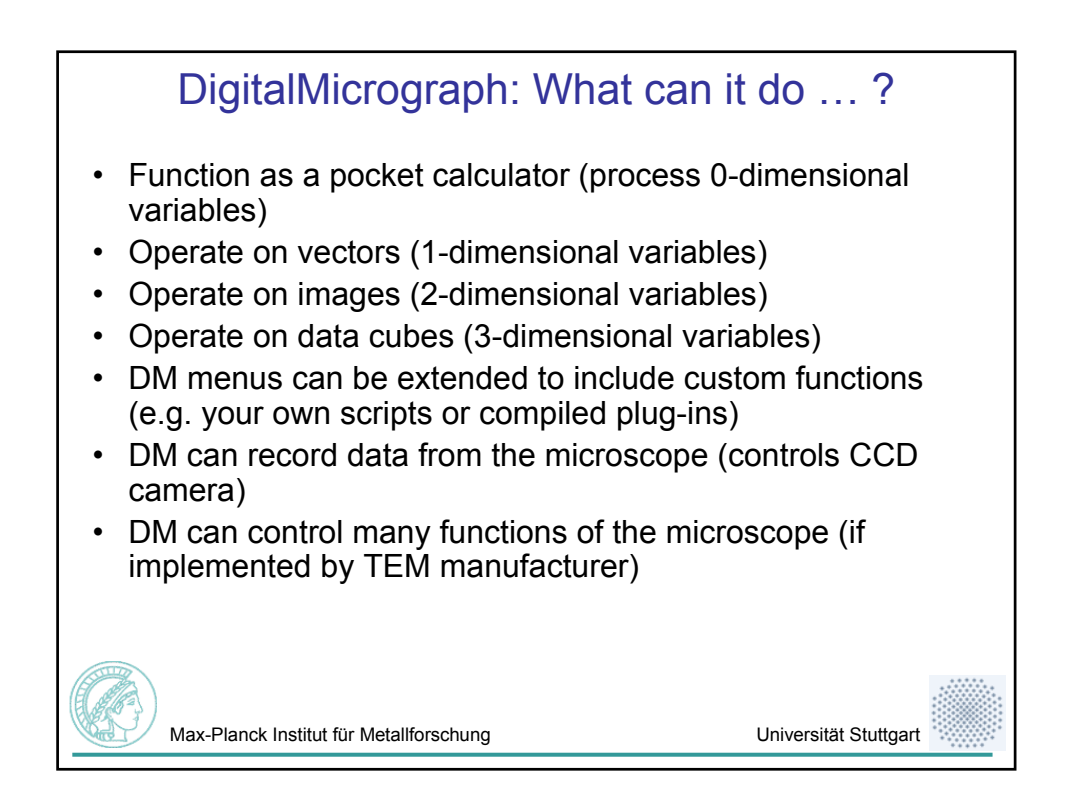

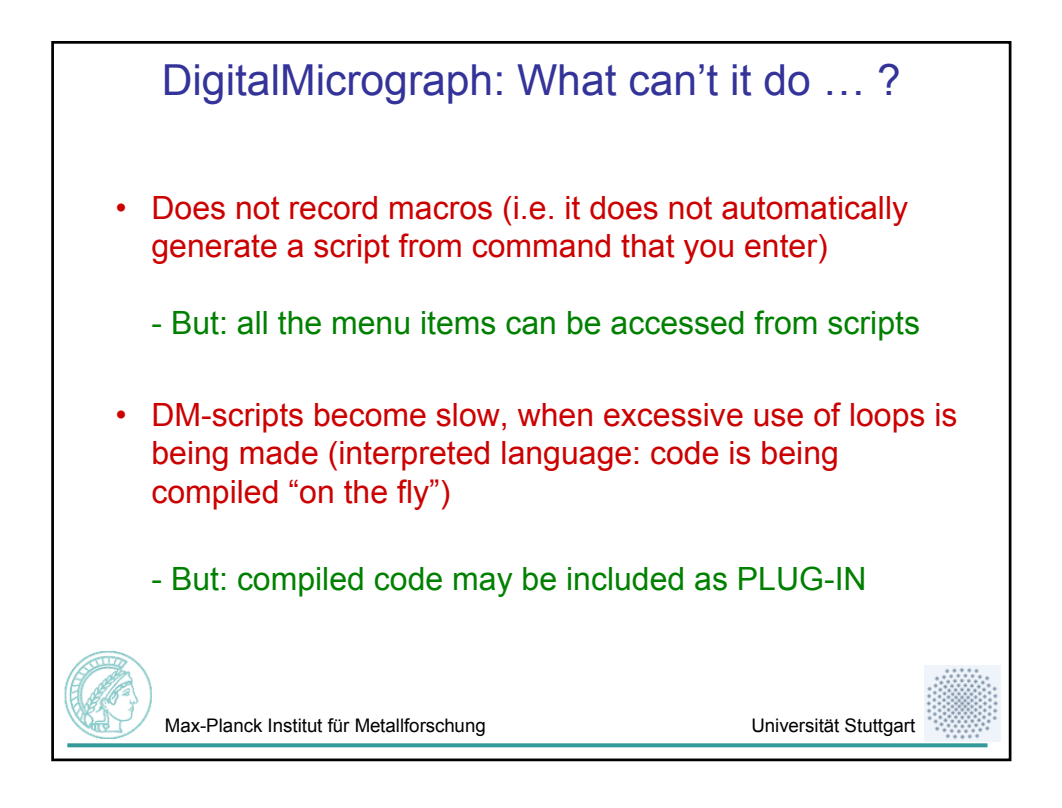

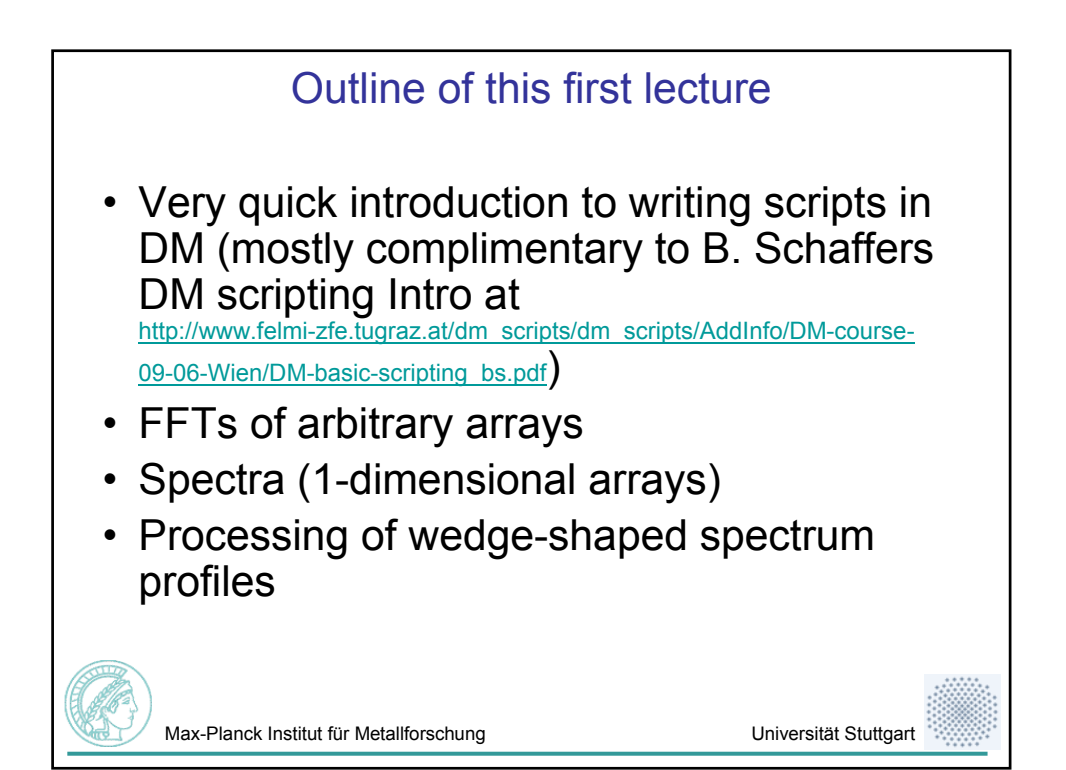

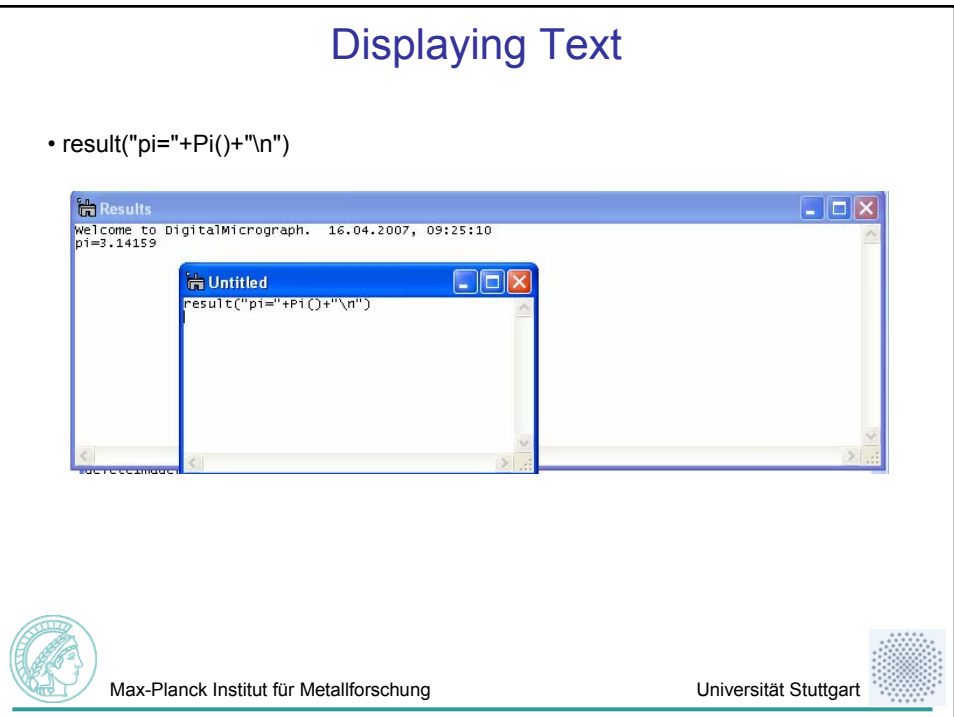

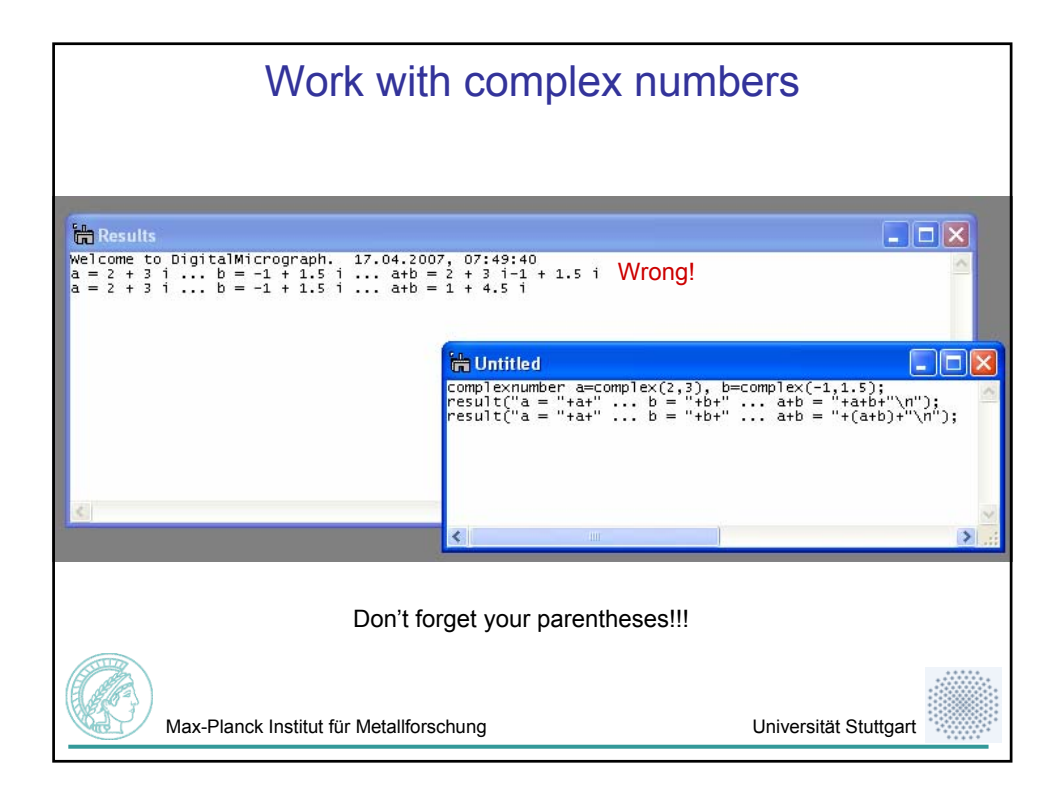

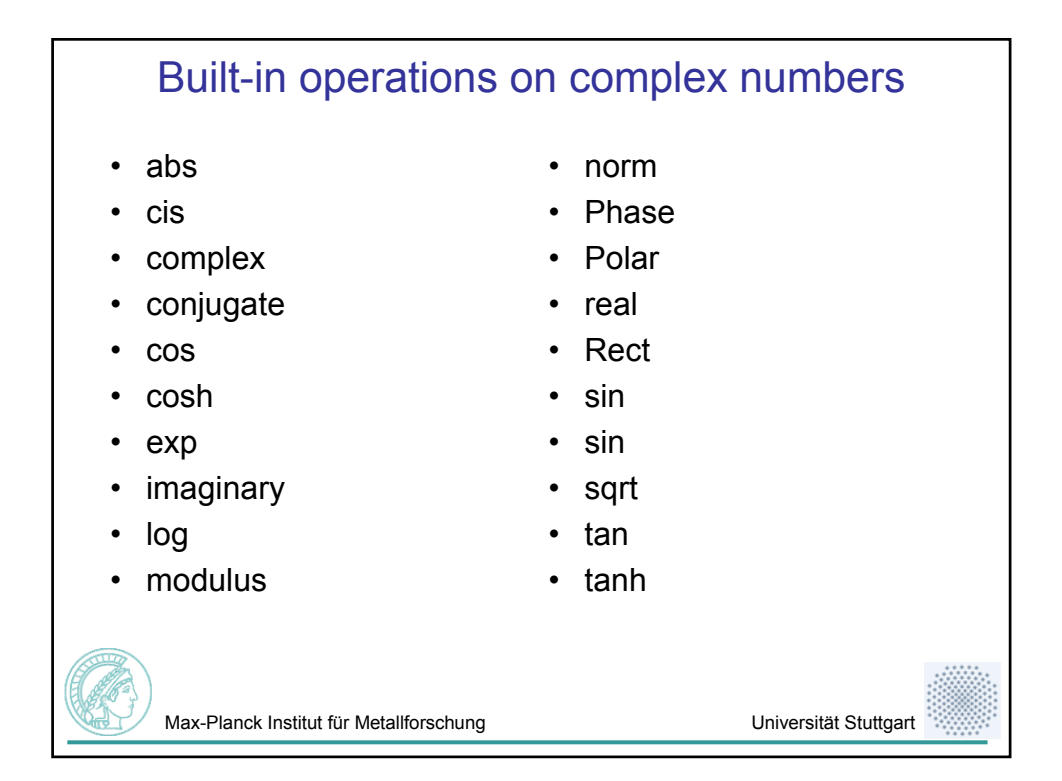

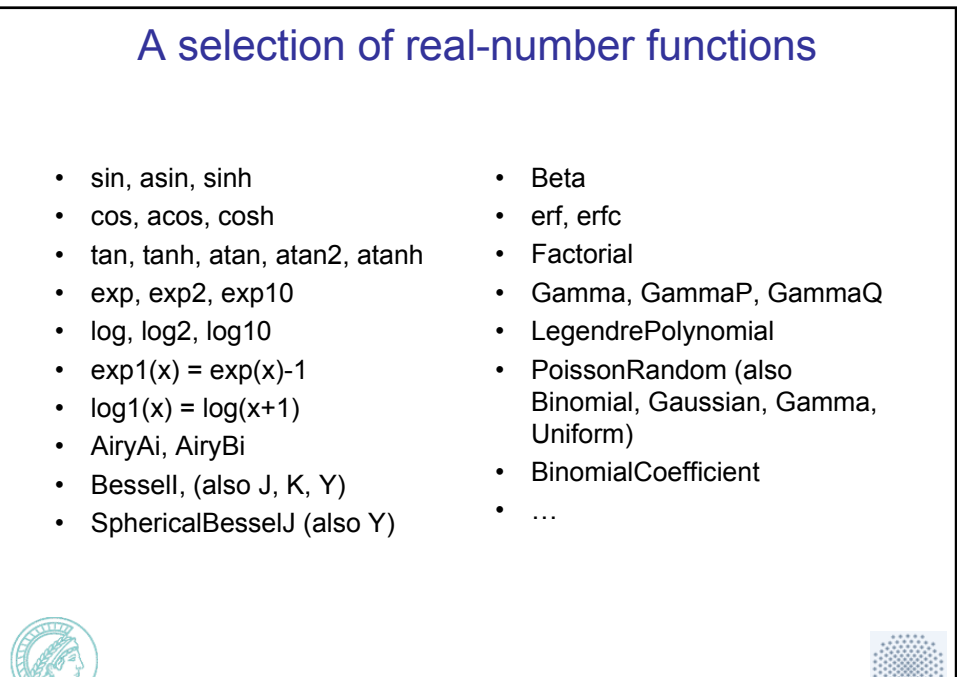

Max-Planck Institut für Metallforschung von der Amerikanischung Universität Stuttgart

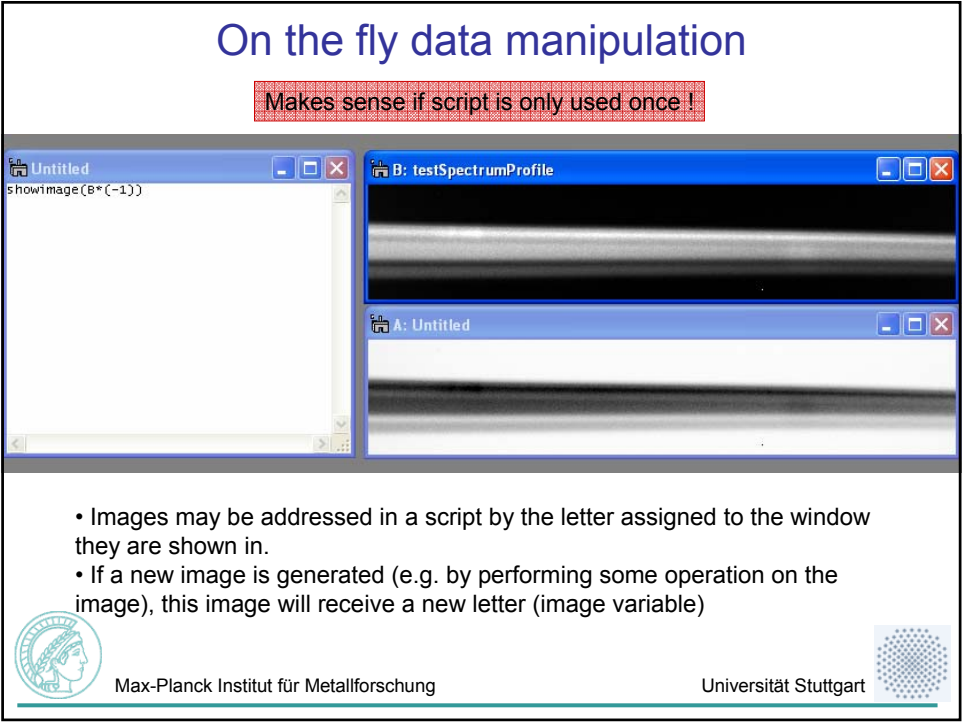

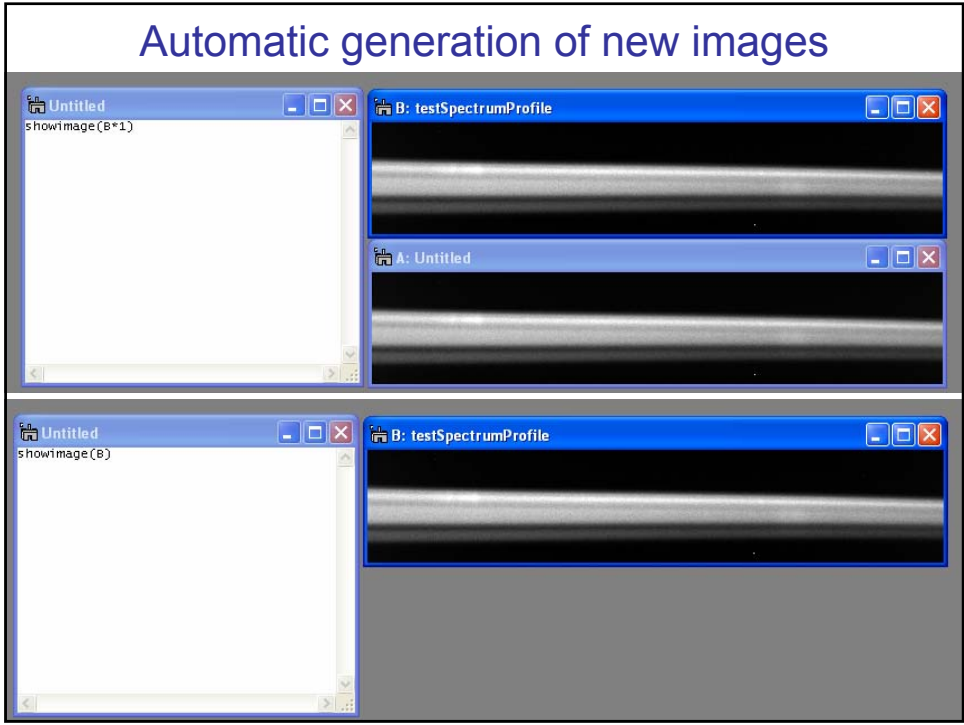

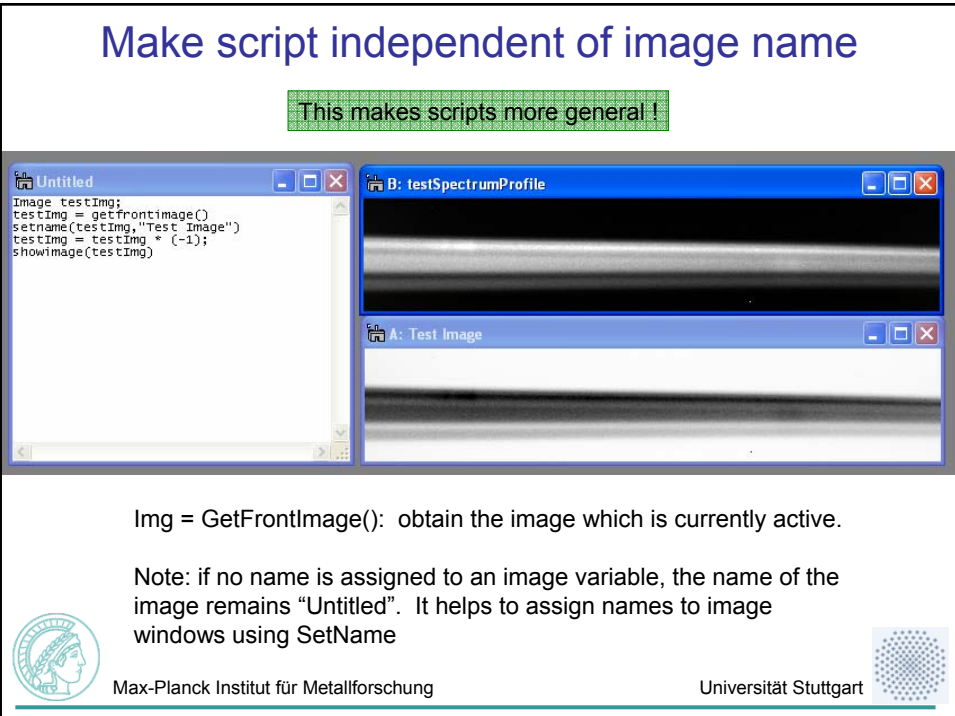

## DM Built-in commands<br>Script Reference 2.5 See list of script functions in alphabetical order. Images **Image Processing** Image Data Types **Real Images** This list of commands used to be **Complex Images** RGB Images available online but has been **Image Management** discontinued by Gatan. **Image Display Image Serap** I have a local copy of this website **Numbers and Strings** and can make it available to **Real Number Functions** whoever wants it. …**Complex Number Functions RGB** Number Functions Number Conversion **Strings** Annotations, Selections, Tags, I/O Annotations Selections Tags (aka Notes) Dialogs Input/Output Other Miscellaneous **Max-Planck Institut für Metallforschung Universität Stuttgart**

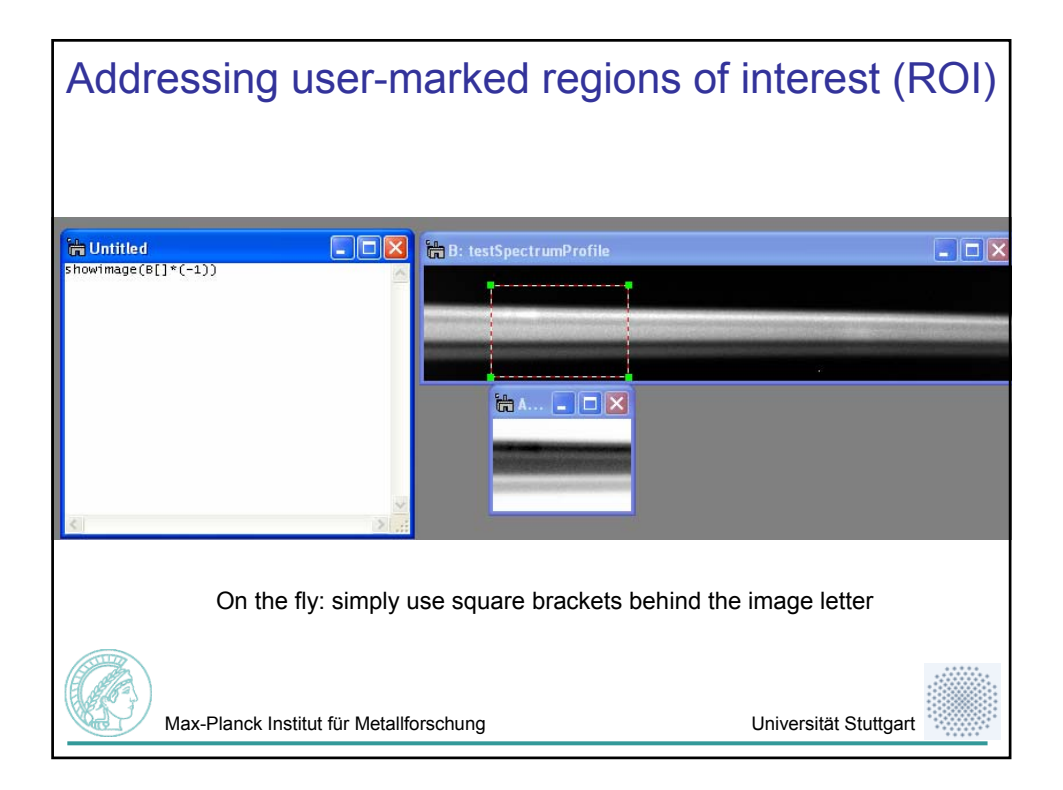

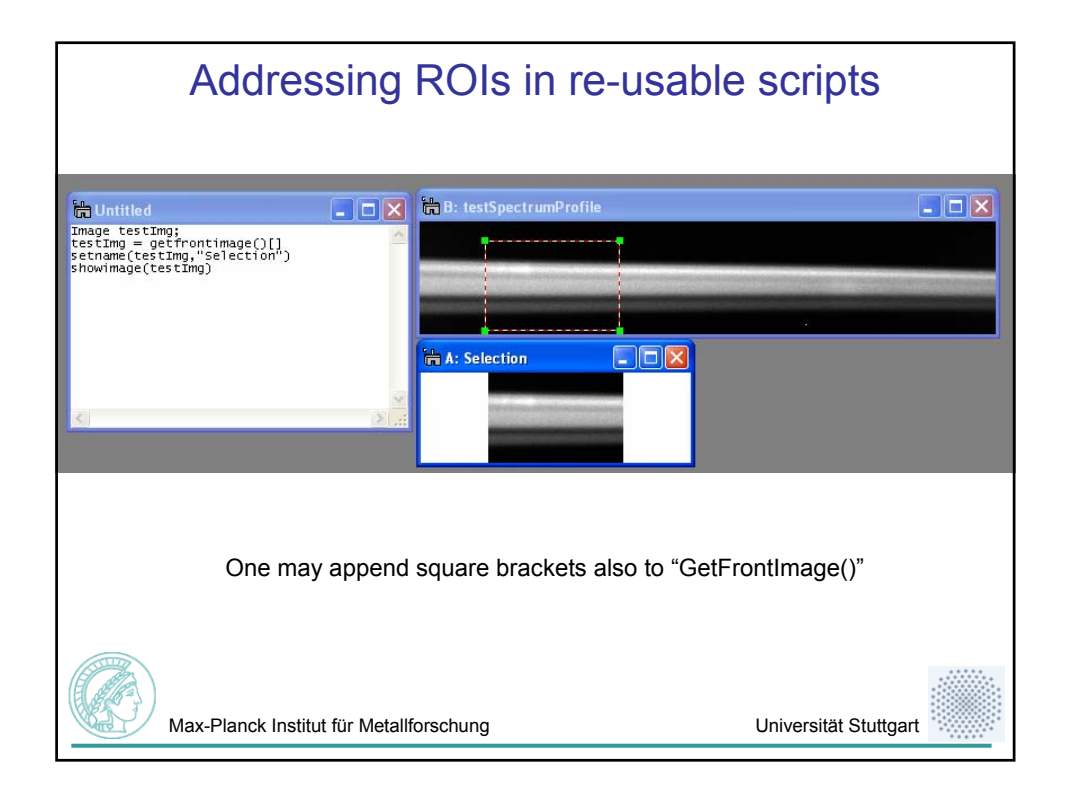

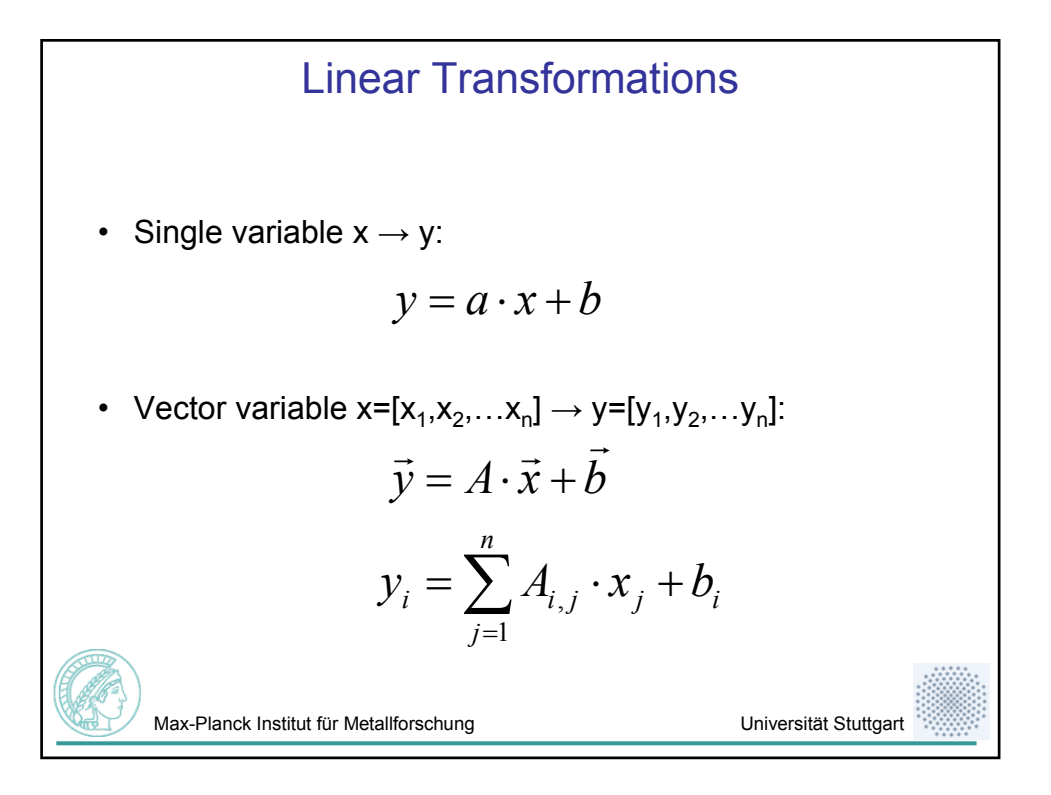

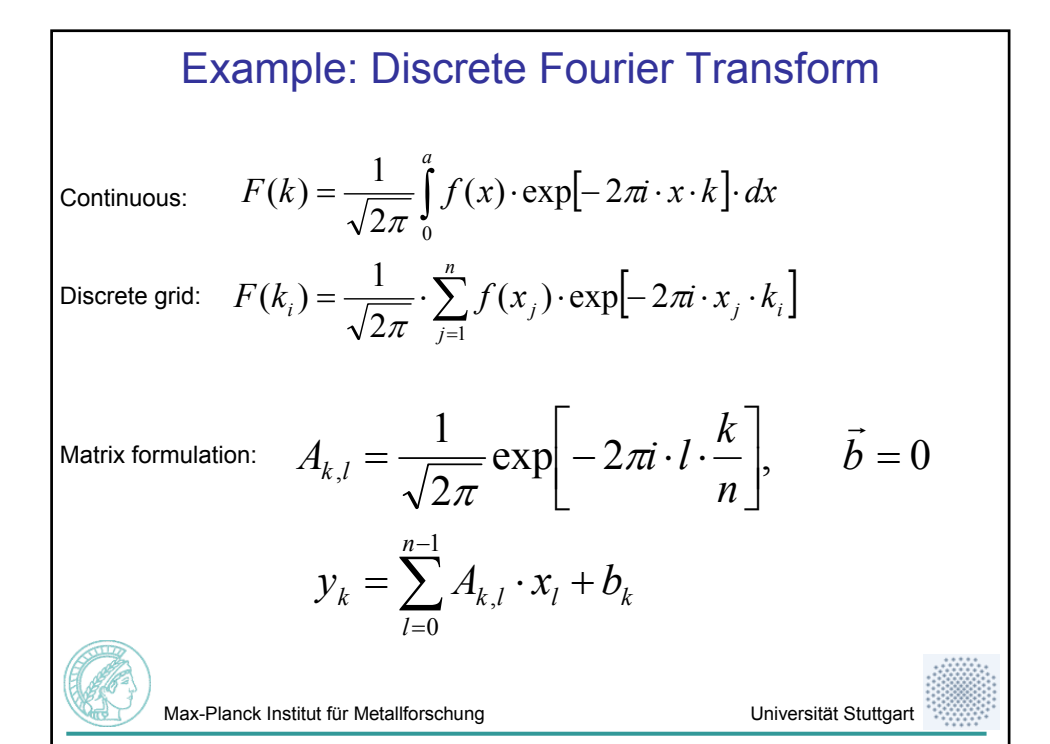

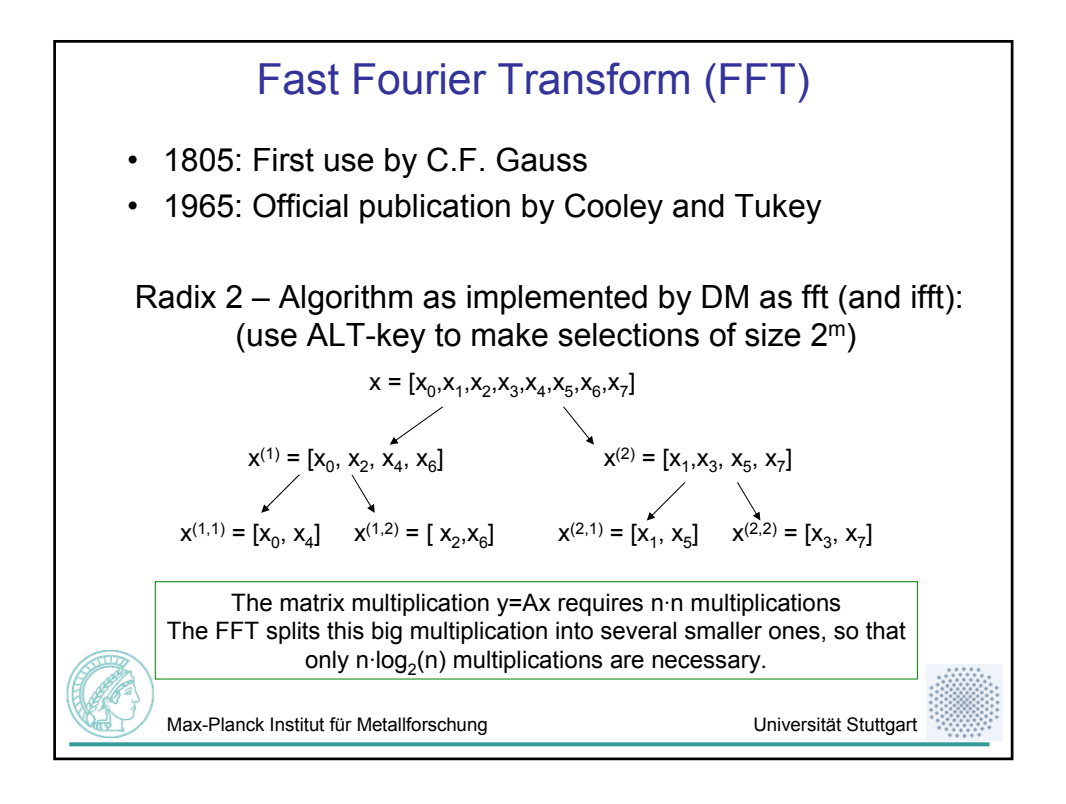

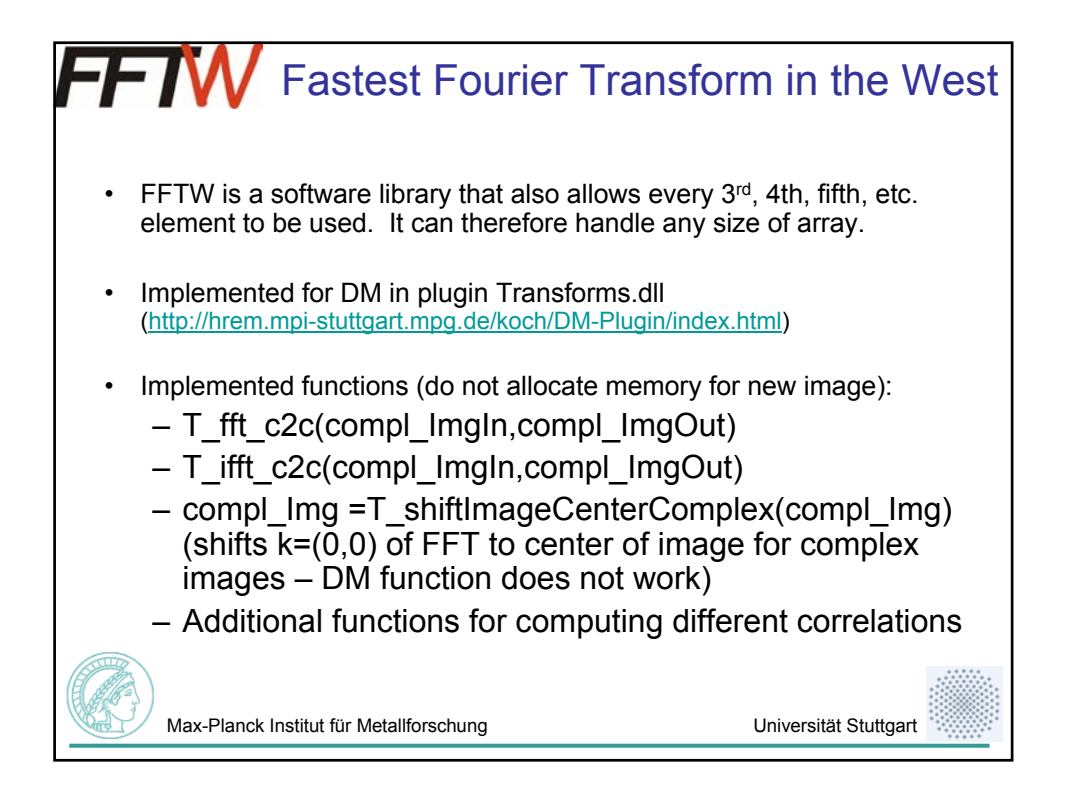

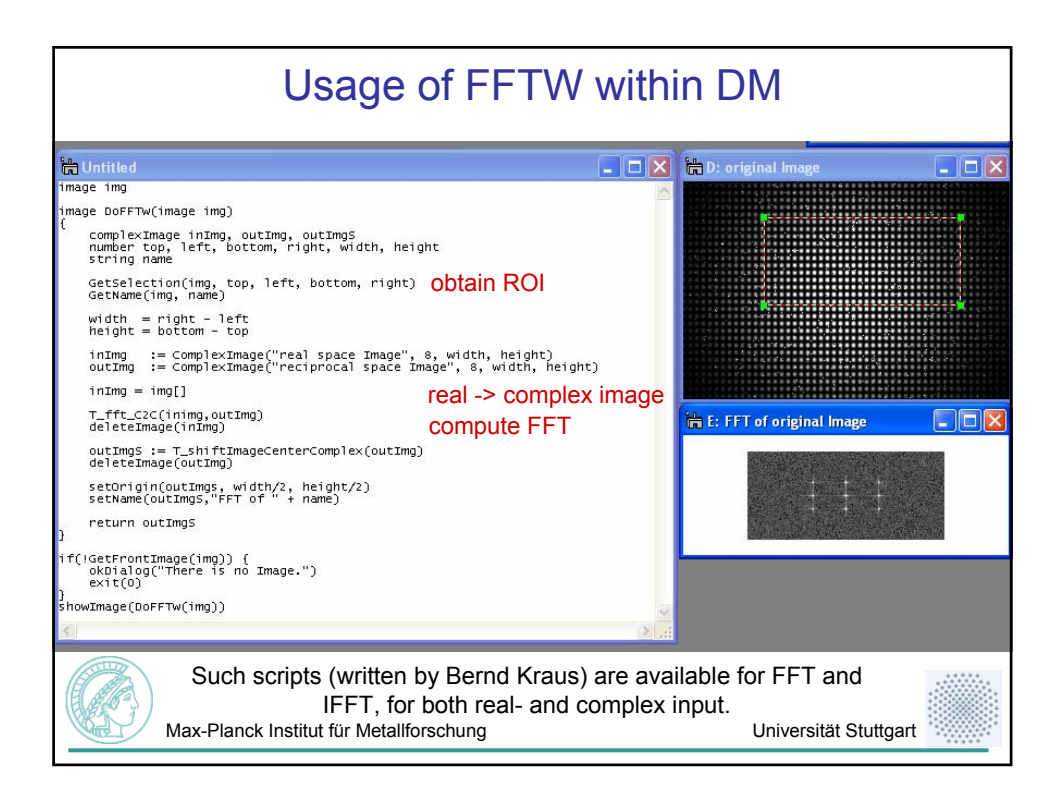

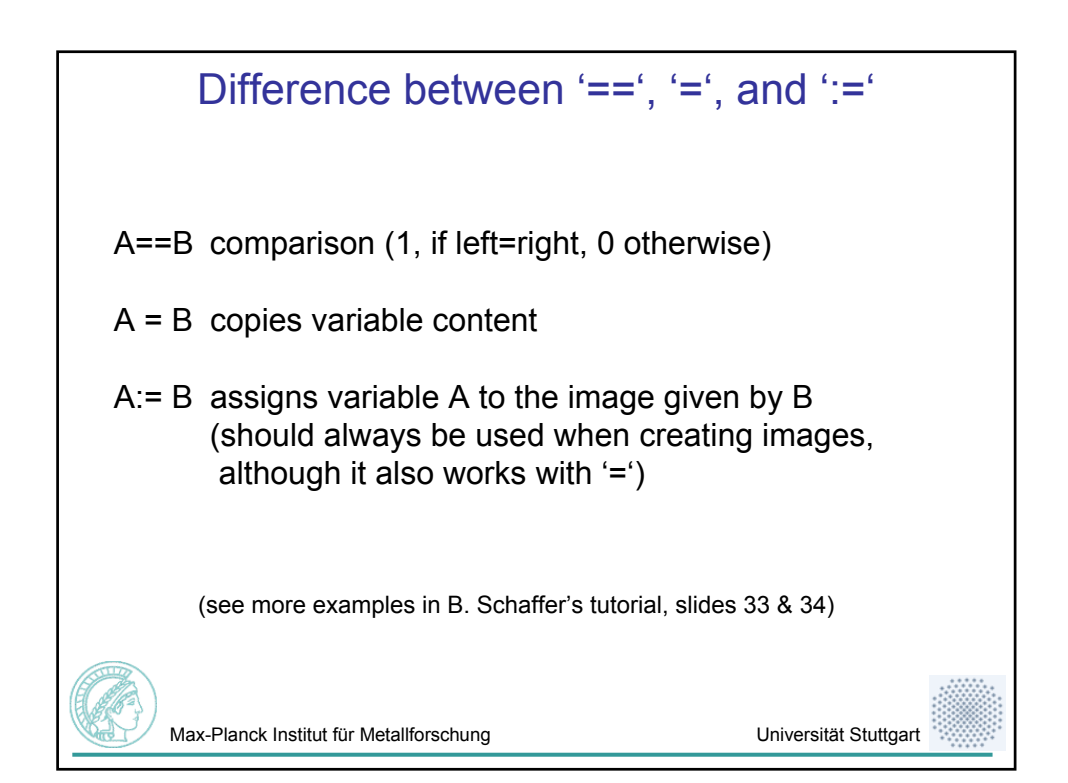

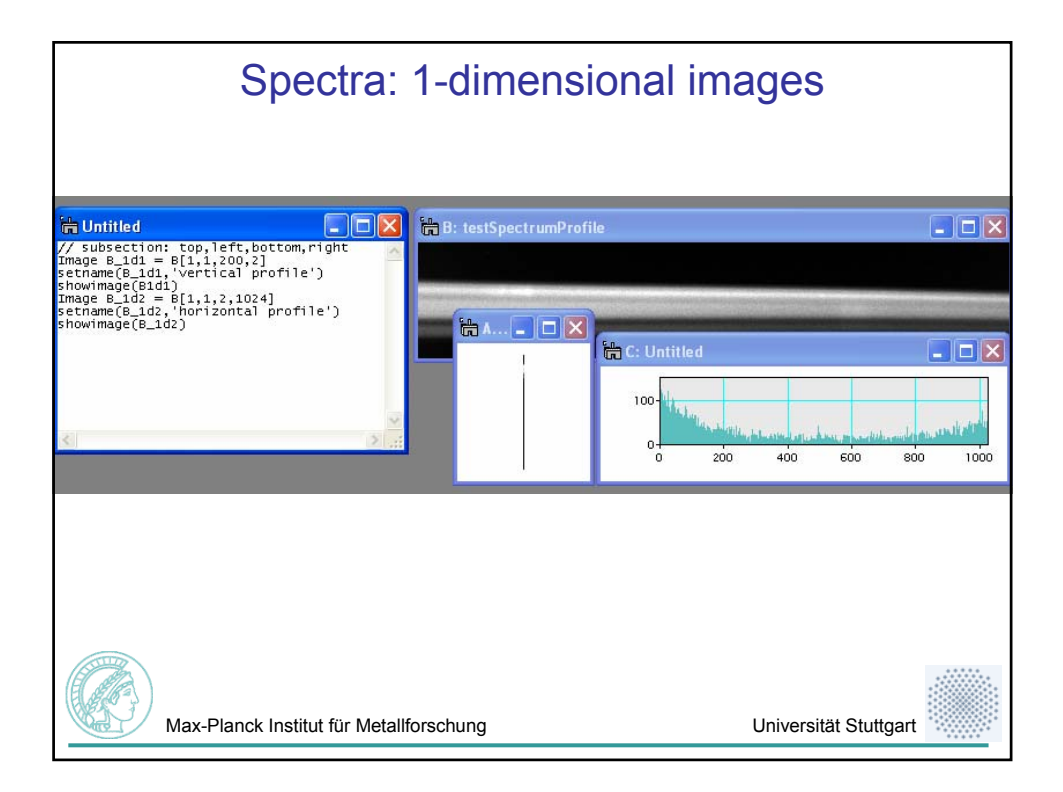

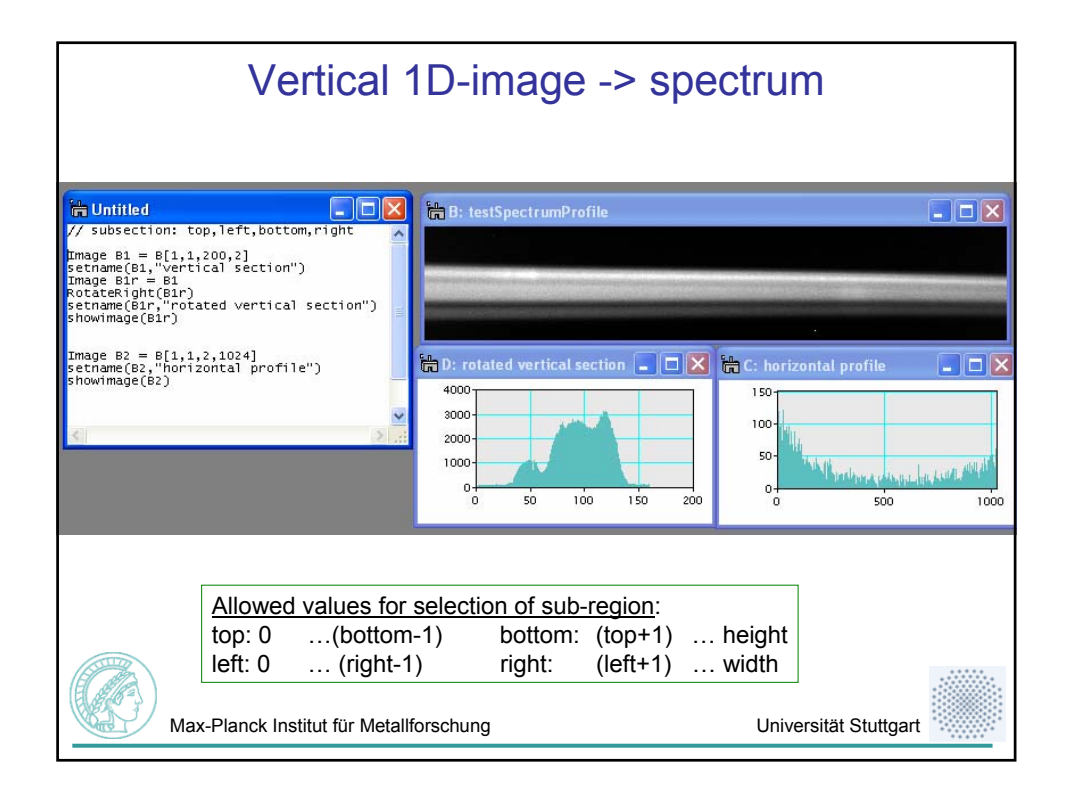

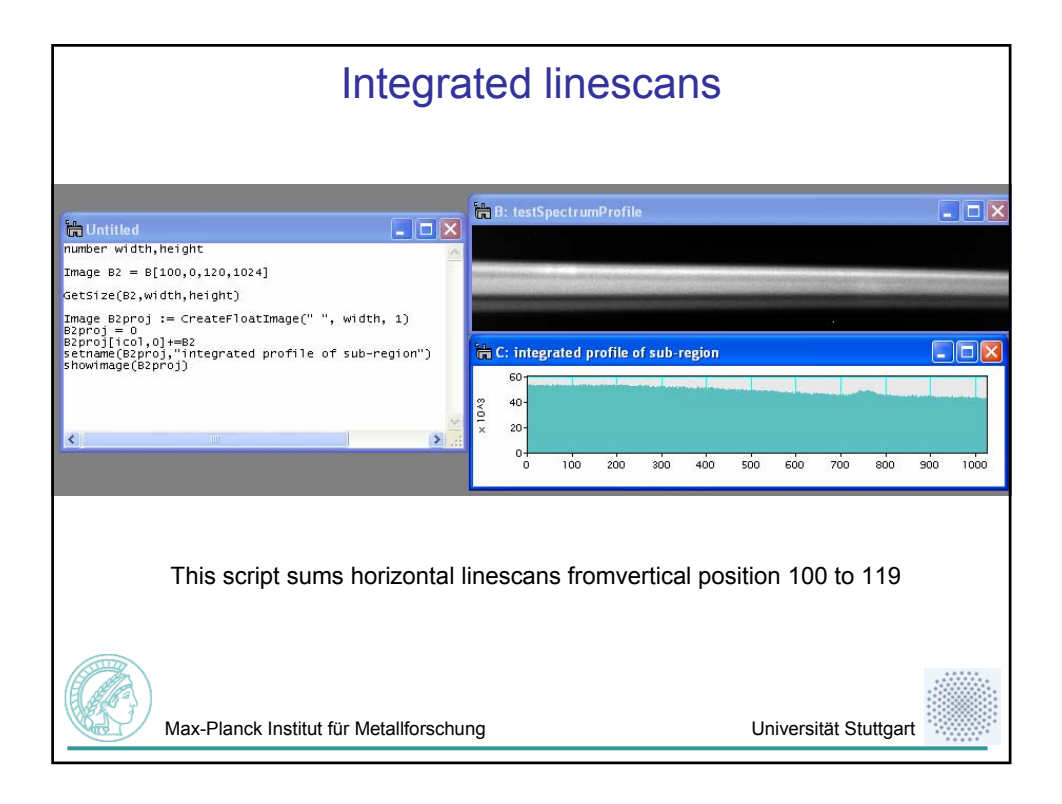

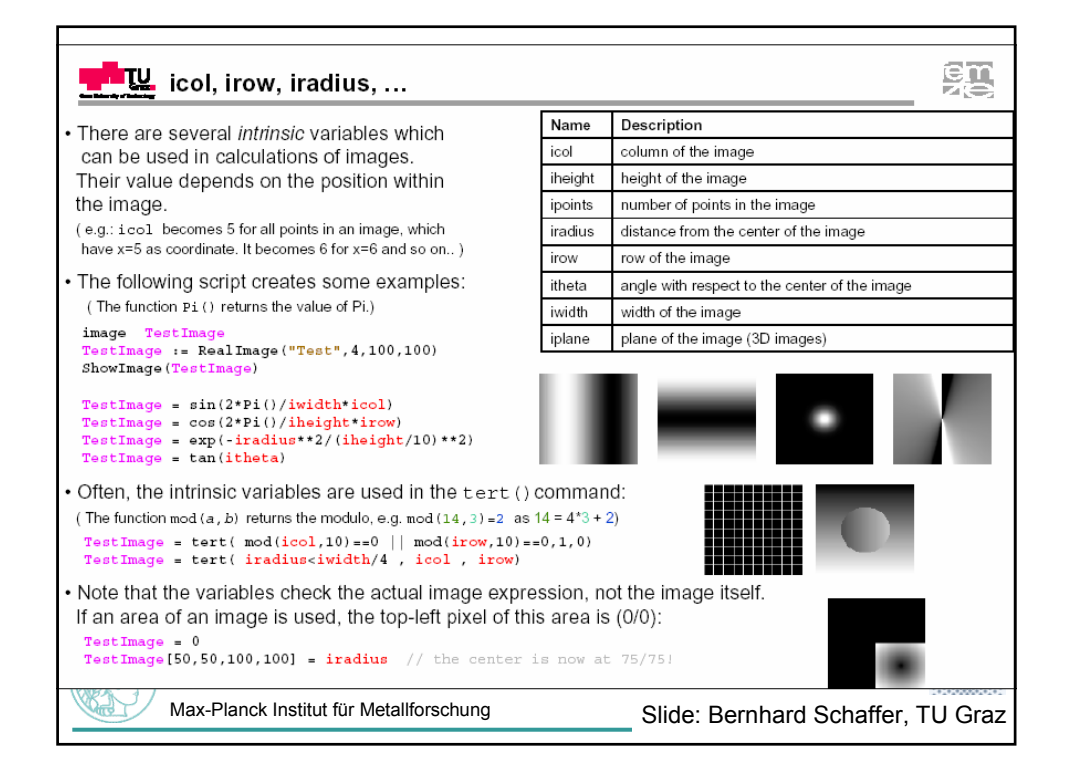

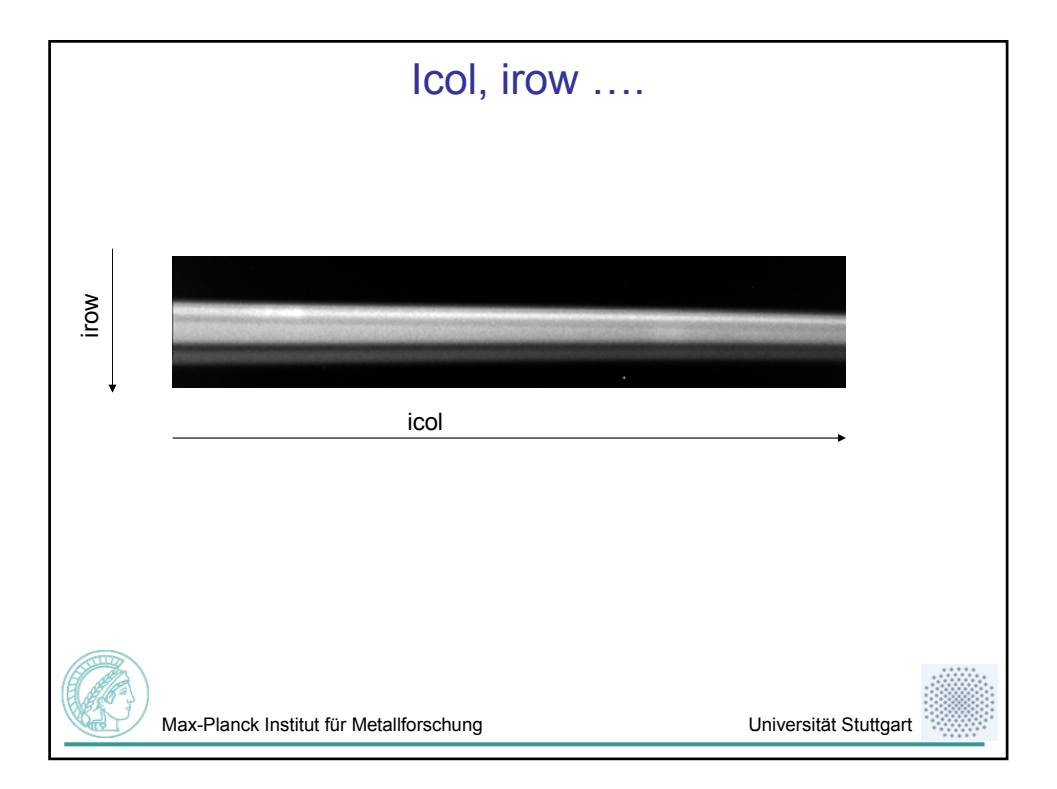

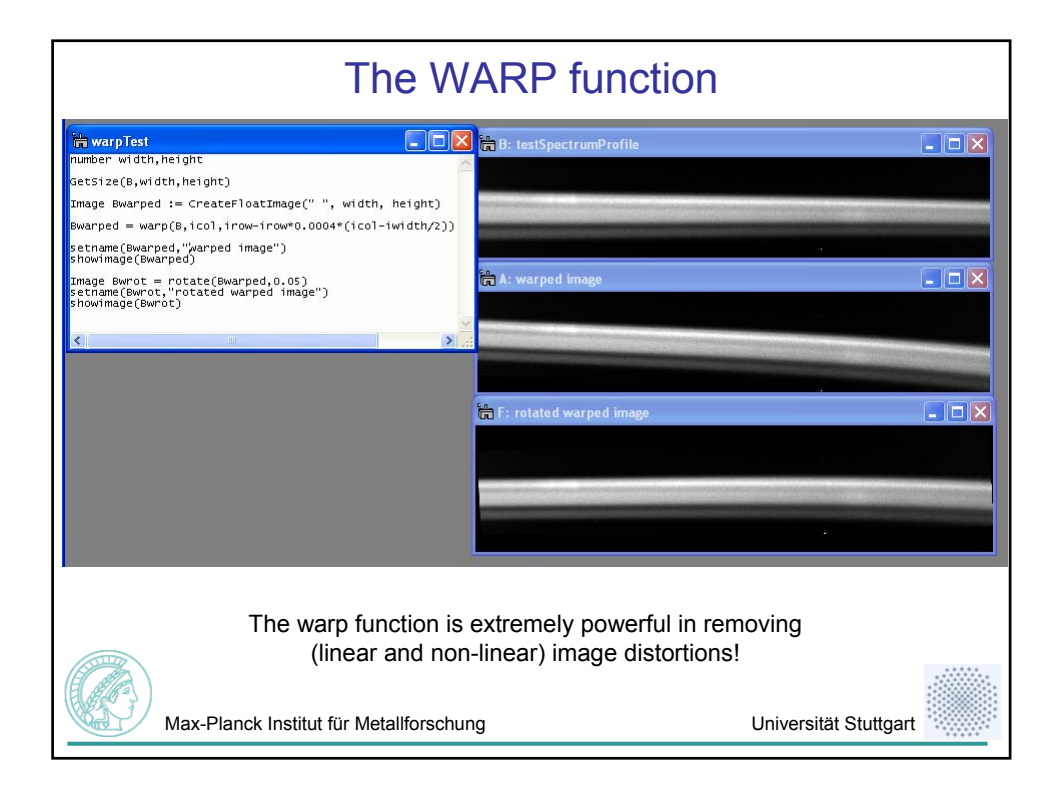